# **IN 101 - TD 01** septembre 2011 **Corrigé**

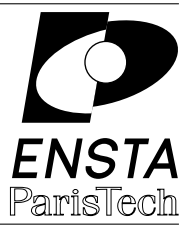

#### **Solution 1 :** Hello World !

Il suffit d'inclure la librairie stdio.h et de faire appel à la fonction printf.

```
1 #include <stdio.h>
2 int main () {
3 printf("Hello World!\n");
4 return 0;
5 }
```
## **Solution 2 :** Conversion Fahrenheit – Celsius

Voici le code qui affiche la table de conversion. Il faut bien penser à utiliser 5.0/9 pour effectuer une division flottante : la division d'entiers donnerait 0 !

```
1 #include <stdio.h>
2 int main(){
3 int k = 250;
4
5 while (k \ge -20) {
6 printf("%3d F -> %6.2f C\n", k, (5.0)/9*k-160.0/9;
x = 10;8 }
9 printf("\n");
10 return 0;
11 }
```
Il suffit de remplacer le  $.2f$  par  $.6f$  dans le printf pour afficher 6 décimales. Le %3d au lieu de l'habituel %d permet d'afficher l'entier sur 3 cases (quelle que soit sa taille) pour garder les flèches alignées. C'est la même chose pour le %6.2f qui affiche un flottant sur 6 cases minimum.

#### **Solution 3 :** Affichage dans l'ordre croissant

Il y a 6 choix possibles pour l'ordre de 3 éléments, donc il faut explorer toutes les possibilités.

 #include <stdio.h> *int* main () { *int* A = 17; *int* B = 23; *int* C = 11; if (A < B) { if (C < A) {

```
9 printf("%d %d %d\n",C,A,B);
10 } else if (C < B) {
11 printf("%d %d %d\n", A, C, B);<br>
12 } else {
12 } else {
13 printf("%d %d %d\n",A,B,C);<br>14 }
14 }
15 } else {
16 if (C < B) {
17 printf("%d %d %d\n",C,B,A);
18 } else if (C < A) {
19 printf("%d %d %d\n",B,C,A);
20 } else {
21 printf("%d %d %d\n",B,A,C);
22 }
23 }
24 return 0;
25 }
```
**Solution 4 :** Affichage d'un triangle

```
1 #include <stdio.h>
2 int main(){
3 int n=8;
4 int nbespace = n-1;
5 int nbetoile = 1;
6 int j;
7
8 while(n >= 1) {
9 j=nbespace;
10 while(j >= 1) {
11 printf(" ");
12 j=j-1;13 }
14
15 j=nbetoile;
16 while(j \geq 1) {
17 printf("*");
18 j=j-1;<br>
19 }
19 }
20
21 printf("\n");
22
23 nbespace = nbespace-1;
24 nbetoile = nbetoile+2;
25 n=n-1;
26 }
27 return 0;
28 }
```
### **Solution 5 :** Calcul avec les Entiers

**5.a I** Voici un programme simple qui fait une recherche exhaustive sur tous les triplets. Il est bien sur possible de l'améliorer en utilisant un test plus efficace pour savoir si  $a^2 + b^2$  est un

carré (ici on essaye tous les  $c^2$ ).

```
1 #include <stdio.h>
2 #define N 10
3 int main(){
4 int a=1, b=1, c;
5 float d;
6
7 while(a \leq N) {
8 b = 1;
9 while(b < a) {
10 d = a*a + b*b;11 c = 1;
12 while(c*c < d) {
13 c++;
14 }
15 if (c*c == d) {
16 printf("%d^2 + %d^2 = %d^2\n", a, b, c);
17 }
18 b++;
19 }
20 a++;
21 }
22 return 0;
23 }
```
**5.b I** Et le calcul itératif du PGCD.

```
1 #include <stdio.h>
2 int main () {
3 int a,b,r,x,y;
4 \times = a = 51;
5 \text{ } y = \text{ } b = 12;6
7 while (b != 0) {
8 r = a \% b;9 \text{ a = b;}10 b = r;
11 }
12 printf("pgcd (\%d, \%d) = \%d\n", x, y, a);
13 return 0;
14 }
```
Notez au passage l'instruction  $x = a = 51$ ; qui montre un aspect intéressant du C : l'opération d'affectation retourne la valeur qui vient d'être affectée. Quand le programme exécute cette ligne, il voit le premier  $=$  qui correspond à une affectation dans  $x$  et la valeur à affecter est l'évaluation de  $a = 51$ . L'instruction  $a = 51$  va elle affecter 51 à  $a$  et ensuite retourner la valeur affectée, donc 51, qui sera aussi affectée à x.